**Java-thumbnailer Crack Free [March-2022]**

## [Download](http://evacdir.com/commonalties/hesitancies.offside?transponders=safeshippingnetwork&amF2YS10aHVtYm5haWxlcgamF=ZG93bmxvYWR8U1k3TkRSdGQzeDhNVFkxTkRVMU9UY3dNbng4TWpVM05IeDhLRTBwSUhKbFlXUXRZbXh2WnlCYlJtRnpkQ0JIUlU1ZA&mainmuscle=sentras.)

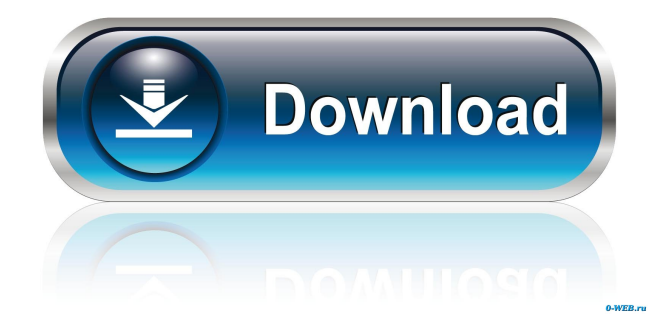

The Java Thumbnailer can work in two modes: from image file, or from text file. For each file it finds the best possible thumbnail and renders a small bitmap which is placed in a file with the name of the original file. The source code of this project, along with the README, is available on GitHub. Partner Content Shoppers Set for Holiday Promotions, Pickup-Sorting and Safety While gift-giving is at its peak for the holiday season, shopping is only one half of the equation for a successful shopping experience. According to research by American Express Spending & Saving, the actual experience of shopping can have a much bigger impact than the purchasing itself. Nearly half (46%) of respondents said it was important to them to get the most value for their dollars when shopping, while 35% were worried about getting a bad

## deal. If you're looking to boost sales and retain

customers, keep these consumer experiences in mind as you approach your holiday promotions and campaigns: Pick-up-sorting A new trend in the grocery industry is picking up-sorting. Pickup-sorting stores offer consumers the convenience of delivering online orders to a store for pickup. The customer can simply put a designated size of their order into a bag and leave the store without having to wait for a bagger. This can be a great benefit for consumers who want to do more shopping during a given time. Pick-up-sorting stores also offer a practicality and efficiency for grocery stores as it eliminates the need for employees to go back and forth to the back of the store to pick up the order. Pick-up-sorting stores can also benefit customers by allowing them to place their order from a computer or tablet at home, which could cut down on the amount of waste

produced from shipping. Worst-case scenario: The customer doesn't know how to use the website, is using the wrong or the wrong size bag for the order or doesn't know how to place the order correctly, causing the package to be rejected and creating extra work for store employees. Best-case scenario: The customer has successfully placed the order and it's delivered to the store. The store will have items that are no longer in the inventory and will need to be restocked. The latter is more likely to happen for non-sticky items like pet food and

**Java-thumbnailer Latest**

java-thumbnailer Crack For Windows is a lightweight Java library for creating thumbnails, it can take a file and returns a thumbnail image. This library also has a command line tool that can help you create thumbnails. Installation: Use the Maven plugin to install this library: mvn install:install-file Usage: To use this library, there is no need to include it in your project; Regain will use this library by default, but you can always add more libraries if you want to. To use this library, create a thumbnail. Thumbnail is created using the URL of a file, the file's MIME-type and the size.  $URL + MIME-type +$ size = Thumbnail In this example, URL is "", MIME-type is "video/mp4" and size is 100x100px. Thumbnails of all files can be viewed in the "Files" tab of "Thumbnails" section of Regain, to quickly find and download the file you are looking for. License: This library is released under the Apache License. Related: thumbnailerQ: How to determine if a user tapped on the "Done" button on a form? I'm using the "Done" button to show a "Are you sure you want to exit?" dialog, with Yes and No buttons. If they tap on the "No" button, I want to

## make a one-time change in a single

NSManagedObject instance that gets saved to CoreData. How do I determine if the "Done" button was tapped? A: From If a button is enabled and the user taps it, that event is propagated to its superview and so on. In the event window, the button object specifies whether it itself is disabled or not. If it says YES, the user interaction is still propagated to its superview and so on. If the button is disabled, tapping it will do nothing (the superview will not receive the event). In your case you can create a custom button subclass with the following property: @property (nonatomic, getter=isUserInteractionEnabled) BOOL userInteractionEnabled; 1d6a3396d6

Java-thumbnailer is a simple Open Source library to create thumbnails of images files during the crawling process. The library has been developed to be used by desktop search engines (like Regain). Features: javathumbnailer is able to create thumbnails of images. Usage: You can compile javathumbnailer with "mvn install" command. Then you can run the jar file. To create thumbnails, use: java-thumbnailer -c config.xml -t thumb.jpg -o thumb.jpg ...where... is: -c - Config file of java-thumbnailer -t - Image path -o - Output image path License: NOTE: Note: Open Source version of java-thumbnailer comes with a software license. The license of the original commercial version of java-thumbnailer is not open source. Contact: For any questions, suggestions or bug report, please contact the

developer via Java mail: mvndev@lucidmedia.com or via email: info@lucidmedia.com or via twitter: @lucidmedia For additional information, please see Known issues: If you see the following exception, please email: mvndev@lucidmedia.com or contact the developer via Java mail: mvn-dev@lucidmedia.com or via email: info@lucidmedia.com or via twitter: @lucidmedia var \_ndnq = \_ndnq || []; \_ndnq.push(['embed']); SACRAMENTO — How do you protect one of your prized possessions against an intruder — the thing you love the most? If you're a

**What's New In?**

java-thumbnailer is an Open Source tool that was specially developed to help you create thumbnails of files during the crawling process of Regain. java-thumbnailer can also be used as a standalone library to create thumbnails of different file types (image, text). Regain is a Lucene-based desktop search engine. The Grunt project is a suite of Open Source JavaScript tools that can be used to automate certain tasks. Grunt is designed to be started via an npm script, and it is possible to create your own task and publish it on npm as a Grunt task. The Grunt project is a suite of Open Source JavaScript tools that can be used to automate certain tasks. Grunt is designed to be started via an npm script, and it is possible to create your own task and publish it on npm as a Grunt task. jsTool is an Open Source JavaScript testing framework for JQuery. It includes a light-weight text tool with indent functionality. The purpose of this project is to help JavaScript developers write tests that better communicate their intent, and do so in a concise way. jsTool is an Open

## Source JavaScript testing framework for

JQuery. It includes a light-weight text tool with indent functionality. The purpose of this project is to help JavaScript developers write tests that better communicate their intent, and do so in a concise way. The GRAIL JSFS project is a JavaScript File System with multi-threaded, multi-process functionality that is optimized for very high performance. It is based on the FLASYFS project that was created in the GNU C Library project. The GRAIL JSFS project is a JavaScript File System with multi-threaded, multi-process functionality that is optimized for very high performance. It is based on the FLASYFS project that was created in the GNU C Library project. Stack is a comprehensive software testing framework. It is a free and open source project (GNU GPL license). It is actively developed and the documentation is available here. It is based on top of m4 and sh tools. Stack

is a comprehensive software testing framework. It is a free and open source project (GNU GPL license). It is actively developed and the documentation is available here. It is based on top of m4 and sh tools. Use the 'git' command to add, commit, and merge files in the GIT repository to your local file system. The GIT repository is an online location for any version of code (a.k.a. a project or repository) in the world. Use the 'git' command to add, commit, and merge files in the GIT repository to your local file system. The GIT repository is an online location for any version of code (a.k.a. a project or repository) in the world.

Supported Operating Systems: Windows 10, Windows 8.1, Windows 8, Windows 7, Windows Vista, Windows XP SP3 1 GHz processor (2 GHz recommended) 512 MB RAM (1 GB recommended) 128 MB of free disk space DirectX 9.0c POSSIBLE LANGUAGES English German Spanish French Portuguese Russian Czech Danish Swedish Italian Hungarian Korean

<https://socialcaddiedev.com/cpkeeper-crack/> <http://insenergias.org/?p=1150> <https://208whoisgreat.com/wp-content/uploads/2022/06/Vector.pdf> <https://www.slaymammas.com/photo-background-remover-crack-pc-windows-updated-2022/> <http://okinawahousingportal.com/?p=18050> <http://turismoaccesiblepr.org/?p=2200> <http://movingservices.us/?p=17224> <http://www.kitesurfingkites.com/game-icons-xiv-crack-free-april-2022/> <http://vaskoslavkov.com/?p=1337> <https://max800words.com/floe-download> <https://iapitb.org/2022/06/07/jointtrack/> [https://jameharayan.com/2022/06/07/ws\\_ftp-password-decryptor-portable-crack-free-download-latest-2022/](https://jameharayan.com/2022/06/07/ws_ftp-password-decryptor-portable-crack-free-download-latest-2022/) <https://theknotwork.com/portable-mnemosyne-2-4-1-crack-activator-download/> [https://www.lawcodev.com/upload/files/2022/06/LvvA4Sem2VVp6xVLmyxR\\_07\\_22dfa6b623db6c5088a2a87f08a](https://www.lawcodev.com/upload/files/2022/06/LvvA4Sem2VVp6xVLmyxR_07_22dfa6b623db6c5088a2a87f08a7fb13_file.pdf) [7fb13\\_file.pdf](https://www.lawcodev.com/upload/files/2022/06/LvvA4Sem2VVp6xVLmyxR_07_22dfa6b623db6c5088a2a87f08a7fb13_file.pdf) <http://iselinfamilylaw.com/fibonacci-crack-x64/> <https://advantageequestrian.com/2022/06/secure-pc-3-4-0-crack-serial-number-full-torrent-download-2022/> [https://snkrslab.mx/wp-content/uploads/2022/06/AVG\\_Antivirus\\_Free.pdf](https://snkrslab.mx/wp-content/uploads/2022/06/AVG_Antivirus_Free.pdf) <https://theknotwork.com/gral-license-code-keygen-free-download-for-pc-2022/>

<https://esport-ready.com/wp-content/uploads/2022/06/hopesavy.pdf> <https://granadaproperti.com/?p=5364>